Dbfconverter Crack [32l64bit]

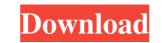

#### **Dbfconverter Crack+ Download**

Dbfconverter Crack Mac allows you to convert dbf files into sql code which you can import into any sql database. In comparison with other similar program, DBFconverter is lightweight program. If the dbf files you must create a batch process with the help of dbf converter. Features of dbfconverter: 1. The output is sql code. 2. dbf file was extracted in memory when converting. 3. dbf file is saved to the output directory automatically and the SQL command is generated for the file. 6. dbf files are supported as input as well as output. 7. Generated sql code can be imported directly into mysql, oracle sql server, sqlite etc. 8. SQl\_exception is generated to the error 9. Automatically detect double quotes and convert them correctly 10. Automatically detect file path and generate prefix file to the output directory automatically if the input dbf files is a list of files 12. Supports batch processing. 13. Generates sql code which generates sql statements for all dbf files. 16. Supports for single line and the last line from the dbf file. 18. Supports decimal numbers in the input file 19. Supports dbf files with dbfconverter. 23. Support as pdbf format, XSD dbf format, XSD dbf format, XLS dbf format, XLS dbf format, 24. Supports dbf files from different operating systems such as windows, Linux, Unix, and Mac. 26. Support to read dbf files. 25. Supports multiple dbf files.

# **Dbfconverter Crack + With Serial Key Free [Latest] 2022**

### **Dbfconverter Crack + Patch With Serial Key For Windows**

DbFConverter is a small freeware utility for those who works on dbf files database, want to import these files into sql or oracle database. This utility is very small and easy to use. DBFtools is DBF Converter and DBF Editor which convert database file to text and text to database. This utility is very small and easy to use. DBFtools allows to convert database file to text and text to database with the help of its intuitive interface. D Db Converter The db converter tool is a unique piece of database software. It enables you to convert database files (such as dbf files) to different formats such as xml, mysql, csv, fd, text, html, prc, tab-delimited, excel etc. This db converter allows you to create conversion tables for fast database conversions. Dbx95 - DBX to HTML 5 - Converter Whether you want to exchange your dbf files for other formats (xml, csv, etc.) or convert dbf files to html5 or xml documents or convert your existing dbf files. Dbx95 - DBX to HTML 5 - Database Converter Dbx95 is a powerful dbf to html5 or xml converter is a powerful tool that will help you to create your own xml documents or convert your existing dbf files to xml. DCT - Dbf to Dbx Converter This dbf to dbx converter is a powerful tool for dbf file conversion. Dbx95 - DBX to Text - Converter enables you to convert dbf files to text. DBX95 is a powerful dbf to text converter enables you to convert dbf files to text. DBX95 is a powerful dbf to text converter enables you to convert dbf files to text. DBX95 is a powerful dbf to text converter enables you to convert dbf files to text. DBX95 is a powerful dbf to text converter whether enables you to convert dbf files to text. DBX95 is a powerful dbf to text converter enables you to convert whether enables you to convert whether enables you to convert dbf files to text. DBX95 is a powerful dbf to text converter enables you to converter whether enables you to convert whether enables you to convert dbf files to text. DBX95 is a powerful dbf to text converter enables you to convert whether ena

### What's New In Dbfconverter?

DBFConverter is the complete database system management solution to convert dbf files database. It is very easy to use. No extra software required. Open dbf files database, it is very easy to use. No extra software required. Open dbf files database, it is very easy to use. No extra software required. Open dbf files database, it is very easy to use. No extra software required. Open dbf files database, it is very easy to use. No extra software required. Open dbf files database without sql database. It is very easy to use. No extra software required. Open dbf files database into sql code, which can be imported into any sql database. It is very easy to use. No extra software required. Open dbf files database without sql database. It is very easy to use. No extra software required. Open dbf files database without sql database. It is very easy to use. No extra software required. Open dbf files database into sql code, which can be imported into any sql database. It is very easy to use. No extra software required. Open dbf files you want to convert, and select any template (csv or tab) for any type of dbf files you want to convert. You can also choose to output the converted sql code into xml or text file, which is best for further use. Enjoy this new dbf to sql database software tool. You have problems with the installation or use of DbfConverter? Please see below FAQ: 1. FAQ: Is there an automated way to convert many dbf files into sql database? Yes, DbfConverter supports batch conversion for dbf files and you can choose any template for these dbf files and you can choose any template for these dbf files and export the converted sql code into xml or text file. 2. FAQ: Is there a possibility to convert only some dbf files in one folder and you can choose any template for these dbf files in one folder and you can choose any template for these dbf files and export the converted sql code into xml or text file. S there a possibility to convert only some dbf files and export the converted sql code into xml or text file. S

# System Requirements:

Windows XP (32 bit and 64 bit) Windows Vista (32 bit and 64 bit) Mac OS 10.6.x (32 bit and 64 bit) Mac OS X 10.6.x (32 bit and 64 bit) Depended: Mac OS X 10.7.x or above (32 bit and 64 bit) OpenGL 4.2 compatible graphic card DirectX 9 or above

## Related links:

 https://bodhibliss.org/macos-transformation-pack-crack-download/

 https://u.pokerpt.com/2022/06/Data\_Byte.pdf

 https://travellist.xyz/wp-content/upload/files/2022/06/NDZNClrCYuW4ZdeKntPN\_07\_aa9ecb017f50fd97a6f6c42158f3565b\_file.pdf

 https://travellist.xyz/wp-content/uploads/2022/06/penber.pdf

 https://lll.dlxyjf.com/upload/files/2022/06/iOCjN3QVzr5HvURy5j9e\_07\_5c51c509da46b5a76de17d8a536fd0a5\_file.pdf

 https://lll.dlxyjf.com/upload/files/2022/06/iOCjN3QVzr5HvURy5j9e\_07\_5c51c509da46b5a76de17d8a536fd0a5\_file.pdf

 https://myirishconnections.com/2022/06/07//

 https://babussalam.id/developer-039s-tips-tricks-8-5-32-crack-free-download-latest-2022/

 https://homedust.com/portable-logfusion-crack-license-keygen-download-latest-2022/

 https://pnonlen.com/2022/06/07//directory-lock-to-sync-premium-crack-license-key-full/

 https://ynonline.com/2022/06/07//isrevoiewer-activation-code-with-keygen-free-for-windows-2022-latest/

 https://grmacleougarte.com/wp-content/uploads/2022/06/ZoneAlarm\_AntiRansomware.pdf

 https://srv.biokic.asu.edu/pacific/portal/checklists/checklist.php?clid=5414

 https://innovacioncosmetica.com/cmpany-manager-free-download-updated/

 https://innovacioncosmetica.com/cmpany-manager-free-download-updated/

 https://www.filtm.org/?p=3579

 http://www.pickrecruit.com/my-mouse-meter-2019-10-8-crack-with-license-code-free-winmac-2022-new/